CZ.1.07/2.3.00/20.0148 NANOLABSYS Mezinárodní spolupráce v oblasti "in vivo" zobrazovacích technik http://web2.mendelu.cz/af\_239\_nanotech/nanolabsys/

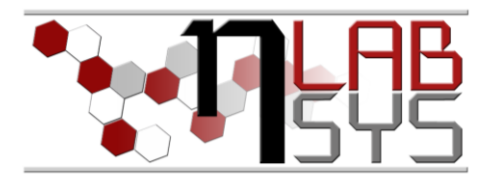

Laboratoř Metalomiky a Nanotechnologií

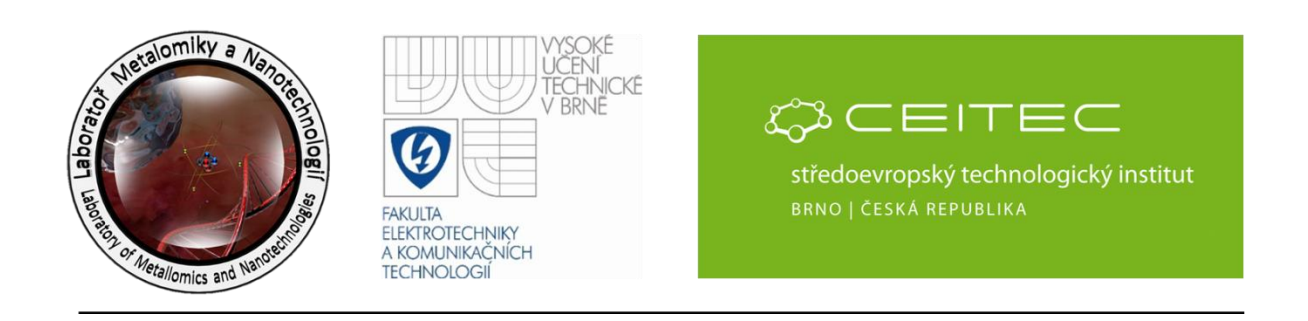

# **Pracovní moduly laboratorního informačního systému –**

# **Novinky ve vedení experimentů**

# **Anotace**

V rámci projektu byla přidána nová funkce zpracování a zapisování do experimentálních plánů – úkolů. Výběr editování úkolů přihlášené osoby. Zobrazení pomocí další ikony žárovky. Jednotlivé úkoly jsou nyní spojeny s generováním čárových kódů jak pro jednotlivé experimentální plány a úkoly.

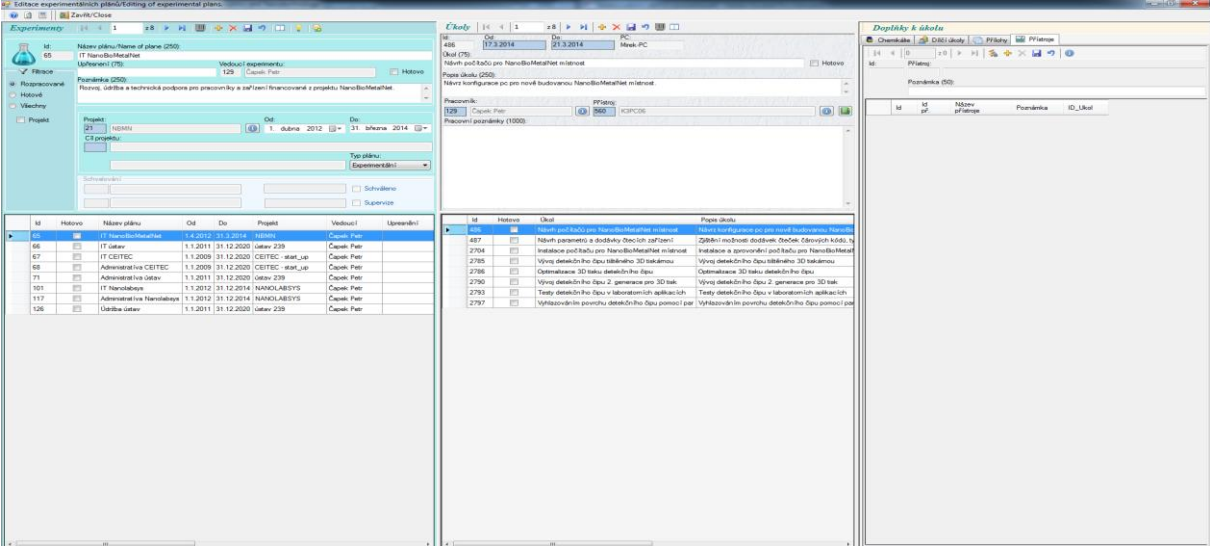

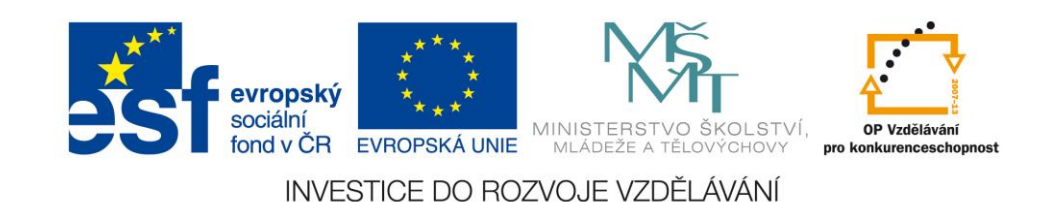

CZ.1.07/2.3.00/20.0148 NANOLABSYS Mezinárodní spolupráce v oblasti "in vivo" zobrazovacích technik http://web2.mendelu.cz/af\_239\_nanotech/nanolabsys/ **Teorie**

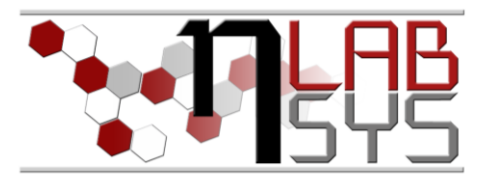

## LABORATORNÍ INFORMAČNÍ SYSTÉM

Laboratorní informační systém je složen ze tří základních součástí:

- Software laboratorního informačního systému
- Hardware (počítače, přístroje, síťové a komunikační vedení)
- Obsluha

Teprve soubor těchto tří součástí zabezpečuje sběr, přenos, zpracování a uchování dat za účelem tvorby prezentace informací. Pokud by tedy jedna z těchto částí chyběla, nedá se mluvit o informačním systému.

Informační systém, o kterém je v tomto workshopu řeč se jmenuje LADYS. Jde o informační systém, který je přesně šitý na míru pro práci v laboratoři, obsahuje i další součásti, ale o těch bude řeč až v dalších praktických cvičeních.

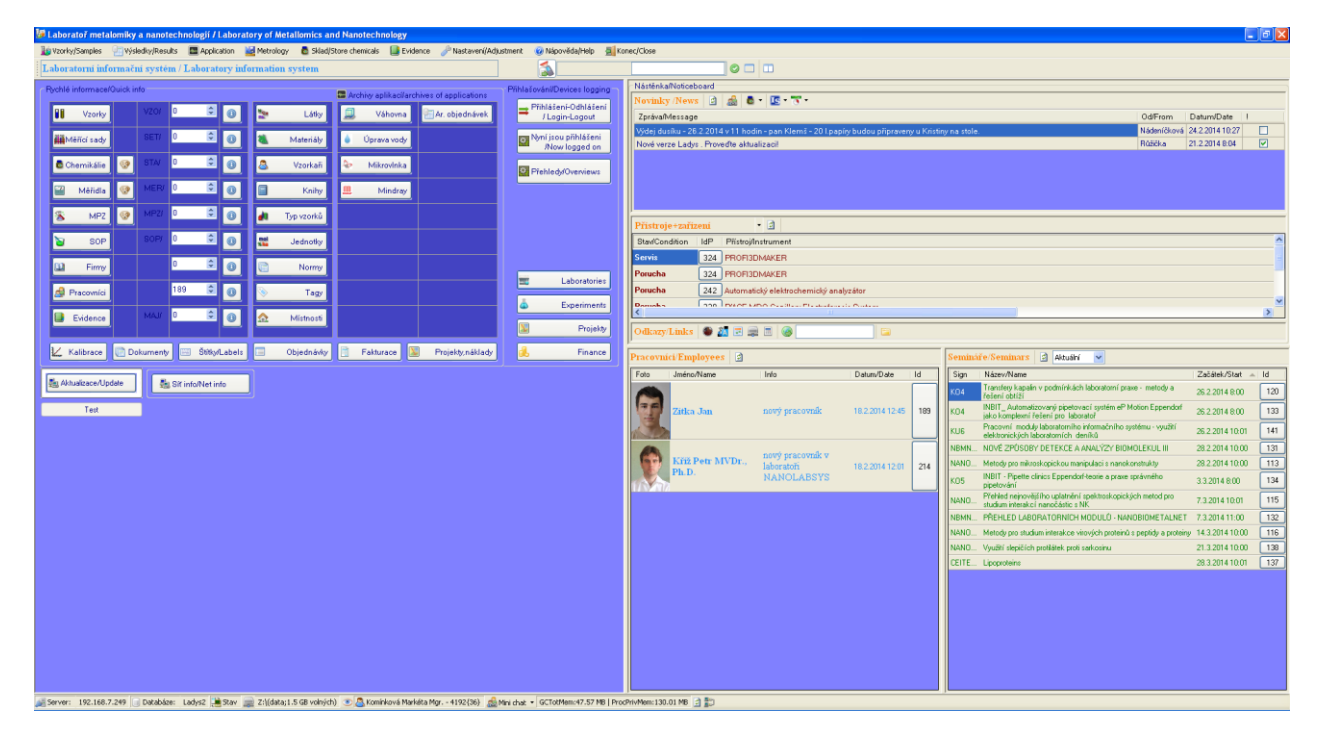

**Obr. 1**: Laboratorní informační systém LADYS.

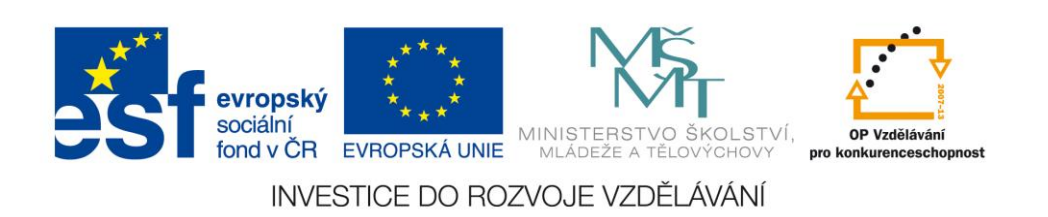

CZ.1.07/2.3.00/20.0148 NANOLABSYS Mezinárodní spolupráce v oblasti "in vivo" zobrazovacích technik http://web2.mendelu.cz/af\_239\_nanotech/nanolabsys/

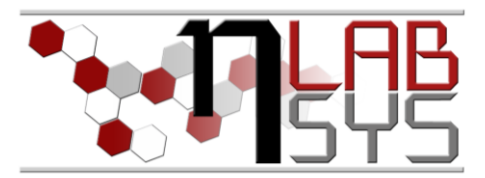

# **Pomůcky**

- PC s laboratorním informačním systémem LADYS
- Čtečka čárových kódů
- Karta zaměstnance

#### **Pracovní postup**

#### EXPERIMENTY

#### **Seznam úkolů pracovníka**:

Slouží pro snadný přehled úkolů pracovníka a práci s nimi.

| $\begin{array}{c} \mathbf{r} = \mathbf{r} \mathbf{r} \mathbf{r} + \mathbf{r} \mathbf{r} \mathbf{r} \end{array}$<br>Monitor pracovníka: 129 |                                |                    |             |                 |                                 |                                  |                          |                                                                  |                                                                                                    |                                                         |
|----------------------------------------------------------------------------------------------------|--------------------------------|--------------------|-------------|-----------------|---------------------------------|----------------------------------|--------------------------|------------------------------------------------------------------|----------------------------------------------------------------------------------------------------|---------------------------------------------------------|
|                                                                                                    | Ukoly U Dilčí úkoly V Docházka |                    |             |                 |                                 |                                  |                          |                                                                  |                                                                                                    |                                                         |
| ld: 129                                                                                                    |                                | $\vert 4 \vert 32$ |             |                 | $~\times$ 00                    |                                  |                          |                                                                  |                                                                                                    |                                                         |
| Iméno: Petr                                                                                                    |                                |                    |             |                 |                                 |                                  |                          |                                                                  |                                                                                                    |                                                         |
| Přímení: Čapek                                                                                                    |                                | M<br>űkol          | Id.<br>plán | k<br>projekt    | Od                              | Do.                              |                          | Hotovo Ükol                                                      | Popis úkolu                                                                                                    | Pracovní poznámky                                       |
| Titul                                                                                                    |                                | 1430               | 10          | $\overline{2}$  | 3.3.2014 13:00 3.3.2014 13:30   |                                  | 四                        | 3.Bezpečnostní prvky a jejich displejové zobrazen vizita 07-2014 |                                                                                                    | 3.Bezpečnostní prvky a jejich displejové zobrazení. Ch  |
| Skupina: 0<br>Zaměstnanci, SŠ<br>8.5<br>hodin                                                                                              |                                | 1431               | 10          | $\overline{2}$  | 3.3.2014 13:30 3.3.2014 14:00   |                                  | 目                        | Zavádění čteček do laboratoří                                    | wata 07-2014                                                                                                   | 4. Čtečky je potřeba do všech laboratoři, především do  |
|                                                                                                    |                                | 1432               | 10          | $\overline{2}$  | 3.3.2014 14:00 3.3.2014 14:30   |                                  | 四                        | Úpravy místností pro administrativní práce                       | vizita 7-2014                                                                                                  | 5. Přesné časové plány úpravy NANOBIOMETALNET           |
| cc Méně >><br>10:51   -   Stomo<br>03.04.2014                                                                                              |                                | 1433               | $10 -$      | $\overline{z}$  | 3.3.2014 14:27 3.3.2014 15:27   |                                  | 問                        | Úprava a uspořádání administrativní části                        | vizita 7-2014                                                                                                  | 6. Úpravy v jídelní místnosti, především určení počtu l |
| Poslední záznamy příhlášení /odhlášení                                                                                                    |                                | 1407               | 25          | $-21$           | 3.3.2014 13:14 3.3.2014 14:30   |                                  | ES.                      | Zpracování dat a kontrola dat v IS                               | instruktážní schúzku ohledně zápisů do IS nyní k projektu NBMN, účast kntická                                  |                                                         |
| V Jen pro ten dnešní den<br><b>T</b> Docházka                                                                                              |                                | 2704               | 65          | 21              | 25.3.2014                       | 28.3.2014                        | 四                        |                                                                  | Instalace počítaču pro NanoBioMetalNet místnost   Instalace a zprovonění počítaču pro NanoBioMetalNet místnost |                                                         |
| <b>Titomen</b><br>Příchod/Coming<br>342014845                                                                                              |                                | 486                | 65          | 21              | 17.3.2014                       | 21.3.2014                        | $\mathcal{L}$            | Návrh počítačů pro NanoBioMetalNet místnost                      | Návrz konfigurace pc pro nově budovanou NanoBioMetalNet místnost                                               |                                                         |
|                                                                                                    |                                | 487                | 65          | 21              | 17.2.2014                       | 7.3.2014                         | 员                        | Návrh parametrů a dodávky čtecích zařízení                       | Zjiltění možnosti dodávek čteček čárových kódů, typové dostupnosti, ceny a termírů.                            |                                                         |
| $\blacksquare$ Denik IS                                                                                                    |                                | 603                | 66          | 28              |                                 | 25 2 2014 12:00 27 2 2014 12:00  | V                        | Doplnění tiskových zásob                                         | inventūra a návrh dopnění materiálu pro tisk                                                                   |                                                         |
|                                                                                                    |                                | 488                | 68          | $\rightarrow$   | 24.2.2014 12:00 7.3.2014 12:00  |                                  | 四                        | Návrh a zajištění prezentace CEITEC                              | Návrh a zajištění prezentace CEITEC na plochách oken laboratoře D05.                                           |                                                         |
|                                                                                                    |                                | 2710               | 99          | 21              | 11.3.2014                       | 13.3.2014                        | 6                        | Koordinace přípravy prostor pro místnost NBMN                    | Koordinace přípravy prostor pro místnost NBMN                                                                  |                                                         |
|                                                                                                    |                                | 1454               | 99          | 21              |                                 | 28.2.2014 15:00 28.2.2014 16:00  | 門                        | Účast na pracovní schúzce realizačního týmu                      | Účast na pracovní schúzce realizačního týmu-                                                                   | zadávání do 1S náplně práce                             |
| Neukončené úkoly                                                                                                    |                                | 1699               | 99          | $-21$           | 28.2.2014                       | 28.2.2014                        | $\mathbf{v}$             | Zhotovení výstupů pro seminář S33                                | Pořízení a zpracování fotodokumentace k semináři S33.                                                          |                                                         |
| Úkol<br>Od<br>Do:<br>Přístroj<br>Id plán<br>M                                                                                              |                                | 1730               | 99          | 21              | 21.2.2014                       | 2122014                          | $\mathcal{L}$            | Zhotovení výstupů pro seminář S32                                | Pořízení a zpracování fotodokumentace k semináři S32.                                                          |                                                         |
|                                                                                                    |                                | 1732               | 99          | 21              | 14.2.2014                       | 14.2.2014                        | $\mathcal{L}_{\text{c}}$ | Zhotovení výstupů pro seminář S31                                | Pořízení a zpracování fotodokumentace k semináři S31.                                                          |                                                         |
|                                                                                                    |                                | 1737               | 99          | 21              | 21.1.2014 18:28 21.1.2014       |                                  | V.                       | Zhotovení výstupů pro seminář S28                                | Pořízení a zpracování fotodokumentace k semináři S28.                                                          |                                                         |
|                                                                                                    |                                | 1740               | 99          | 21              | 6.2.2014                        | 6.2.2014                         | $\mathcal{L}$            | Zhotovení výstupů pro školení SKVD4                              | Pořízení a zpracování fotodokumentace ke školení SKV04.                                                        |                                                         |
|                                                                                                    |                                | 1741               | 99          | 21              | 12.2.2014                       | 12 2 2014                        | V                        | Zhotovení výstupů pro seminář S30                                | Pořízení a zpracování fotodokumentace k semináři S30.                                                          |                                                         |
|                                                                                                    |                                | 1744               | 99          | $21 -$          | 3.2.2014                        | 5.2.2014                         | $\mathbf{v}$             | Zhotovení výstupů pro kurz KU07                                  | Pořízení a zoracování fotodokumentace ke kurzu KUD7.                                                           |                                                         |
|                                                                                                    |                                | 1758               | 99          | 21              | 31.1.2014                       | 31.1.2014                        | V                        | Zhotovení výstupů pro školení SK07                               | Pořízení a zpracování fotodokumentace k školení SKD7                                                           |                                                         |
|                                                                                                    |                                | 1759               | 99          | $21 -$          | 29.1.2014                       | 29.1.2014                        | $\overline{v}$           | Zhotovení výstupů pro seminář S29                                | Pořízení a zpracování fotodokumentace k semináři S29                                                           |                                                         |
|                                                                                                    |                                | 1761               | 99          | 21              | 23.1.2014                       | 23.1.2014                        | V                        | Zhotovení výstupů pro školení SKO6                               | Pořízení a zpracování fotodokumentace ke školení SKO6.                                                         |                                                         |
|                                                                                                    |                                | 1762               | 99          | 21              | 15.1.2014                       | 15.1.2014                        | $\mathbf{v}$             | Zhotovení výstupů pro seminář S27                                | Pořízení a zpracování fotodokumentace k semináři S27.                                                          |                                                         |
|                                                                                                    |                                | 1769               | 99          | 21              | 8.1.2014                        | 8.1.2014                         | D.                       | Zhotovení výstupů pro seminář S25                                | Pořízení a zpracování fotodokumentace k semináři S25.                                                          |                                                         |
|                                                                                                    |                                | 1771               | 99          | 21              | 10.1.2014                       | 10.1.2014                        | $\mathcal{L}$            | Zhotovení výstupů pro seminář S26                                | Pořízení a zoracování fotodokumentace k semináři S26.                                                          |                                                         |
|                                                                                                    |                                | 1773               | 99          | 21              | 7.3.2014                        | 7.3.2014                         | $\overline{v}$           | Zhotovení výstupů pro školení SKDB                               | Pořízení a zpracování fotodokumentace ke školení SKDS.                                                         |                                                         |
|                                                                                                    |                                | 1775               | 99          | $-21$           | 14.3.2014                       | 14.3.2014                        | $\mathcal{L}$            | Zhotovení výstupů pro seminář S34                                | Pořízení a zoracování fotodokumentace k semináři S34.                                                          |                                                         |
|                                                                                                    |                                | 494                | 100         | $-21$           | 6.1.2014 14:58 7.1.2014 22:58   |                                  | 同                        | Návrh pro 3D tisk modulu držáku formát STL                       | Návrh pro 3D tisk přídatného držáku v modelovacím programu "formát STL.                                        | Product from this software was exported in STL format   |
|                                                                                                    |                                | 489                | 101         | 20              |                                 | 19.2.2014 12:00 31.3.2014 12:00  | 眉                        | Zprovoznění serveru pro LIS                                      | Koordinace a dozor zorovoznění serveru pro Laboratomí informační svatém.                                       |                                                         |
|                                                                                                    |                                | 490                | 101         | 20              |                                 | 24.2.2014 12:00 21.3.2014 12:00  | 四                        | Hardware potřebný pro zobrazovací jednotky                       | Návrh parametrů a zajištění dodávky hardware potřebného pro zobrazovací jednotky.                              |                                                         |
|                                                                                                    |                                | 561                | 117         | 20              | 26.2.2014                       | 26 3 2014                        | $\mathcal{L}$            | Publicita KU6                                                    | Pořízení a zpracování fotodokumentace ke kurzu KU6.                                                            |                                                         |
|                                                                                                    |                                | 935                | 117         | 20 <sub>1</sub> | 26.2.2014 17:04 26.2.2014 19:04 |                                  | m                        | Publicita KF4                                                    | Pořízení a zoracování fotodokumentace ke konferenci KF4.                                                       |                                                         |
|                                                                                                    |                                | 633                | 120         | $\mathbf{z}$    | 31.8.2013 14:08 25.12.2013 9:09 |                                  | 西                        | kultivace S. aureus a E. coli                                    | kultivace probíhá v třepačce při 37 °C                                                                         |                                                         |
|                                                                                                    |                                | 686                | 120         | 2               |                                 | 18.10.2013 9:47 18.10.2013 16:13 | 眉                        | manuální úprava chipu                                            | zahlazení hran                                                                                                 |                                                         |
|                                                                                                    |                                | 751                | 126         | 28              | 26.2.2014 14:58 26.2.2014 15:40 |                                  | $\vee$                   | Osvětlení schodiště                                              | Zajištění výměny vadného osvětlení na schodišti                                                                |                                                         |
|                                                                                                    |                                |                    |             |                 |                                 |                                  |                          |                                                                  |                                                                                                    |                                                         |
| Plánovaná nepřítomnost pro dnešní den<br>Nepřitomnost<br><b>B</b> Skola                                                                    |                                |                    |             |                 |                                 |                                  |                          |                                                                  |                                                                                                    |                                                         |
|                                                                                                    |                                |                    |             |                 |                                 |                                  |                          |                                                                  |                                                                                                    |                                                         |

**Obr. 2**: Seznam úkolů pracovníka

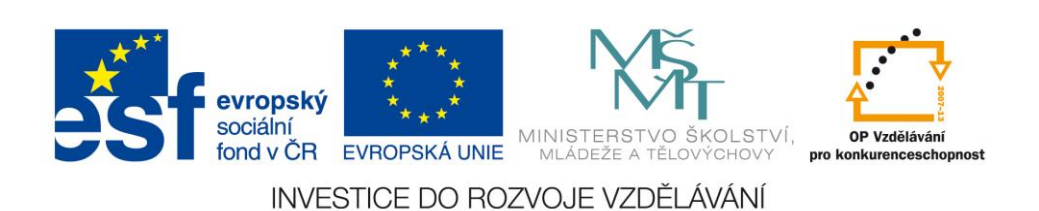

CZ.1.07/2.3.00/20.0148 NANOLABSYS Mezinárodní spolupráce v oblasti "in vivo" zobrazovacích technik http://web2.mendelu.cz/af\_239\_nanotech/nanolabsys/

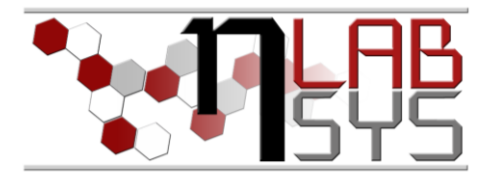

# **Výpisy experimentů**:

Slouží pro zjednodušení a urychlení práce v laboratoři s experimentálními plány za použití čteček čárových kódů.

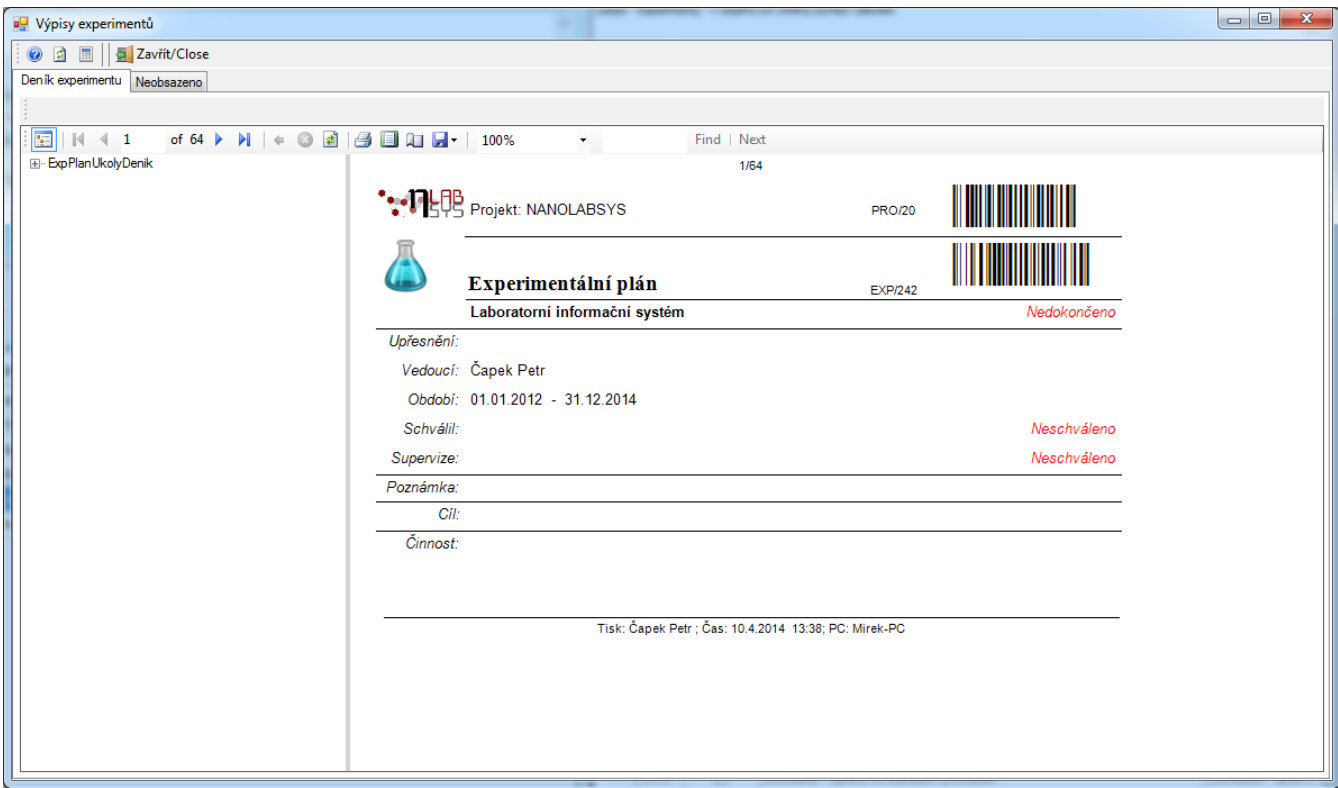

**Obr. 3**: Výpisy experimentů.

Pro správnou funkci Deníku experimentálního plánu je zapotřebí mít nainstalované rozšíření LADYSu programem ReportViewer a nainstalovaný font písma pro čárový kód code128.

# **Závěr**

Všichni účastníci kurzu si vyzkoušeli a osvojili nově přidané možnosti Seznamu úkolů pracovníka a generování Výpisu experimentu systému LADYS.

### **Doporučená literatura**

[1] Nápověda laboratorního informačního systému LADYS

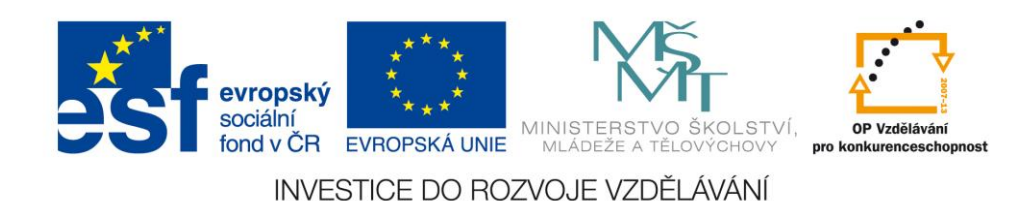